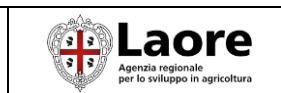

**Riuso del software "SIA-RB UMA" per Agenzia Laore Proposta progettuale**

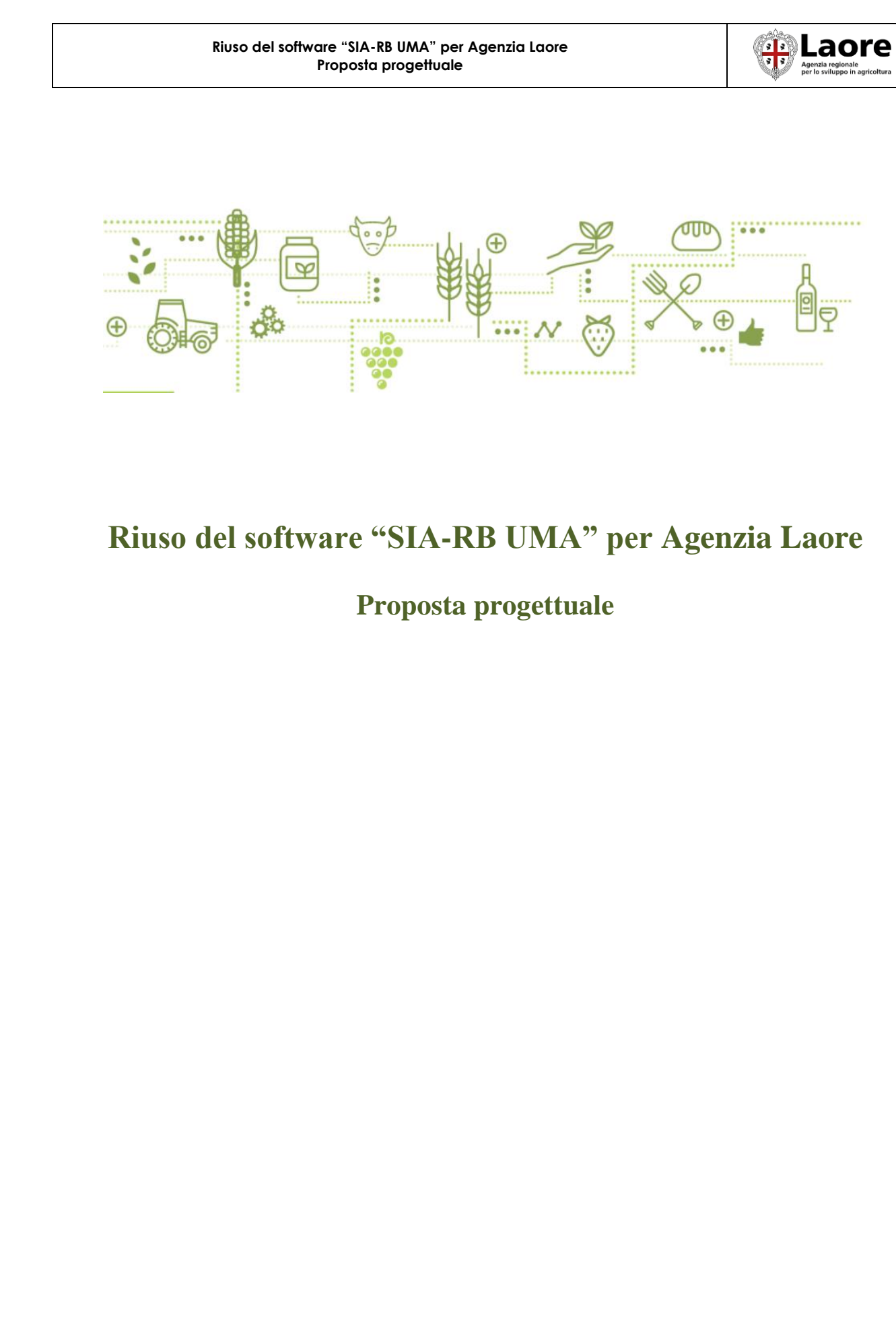

# **Riuso del software "SIA-RB UMA" per Agenzia Laore**

## **Proposta progettuale**

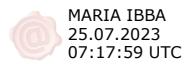

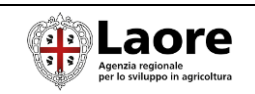

## **SOMMARIO**

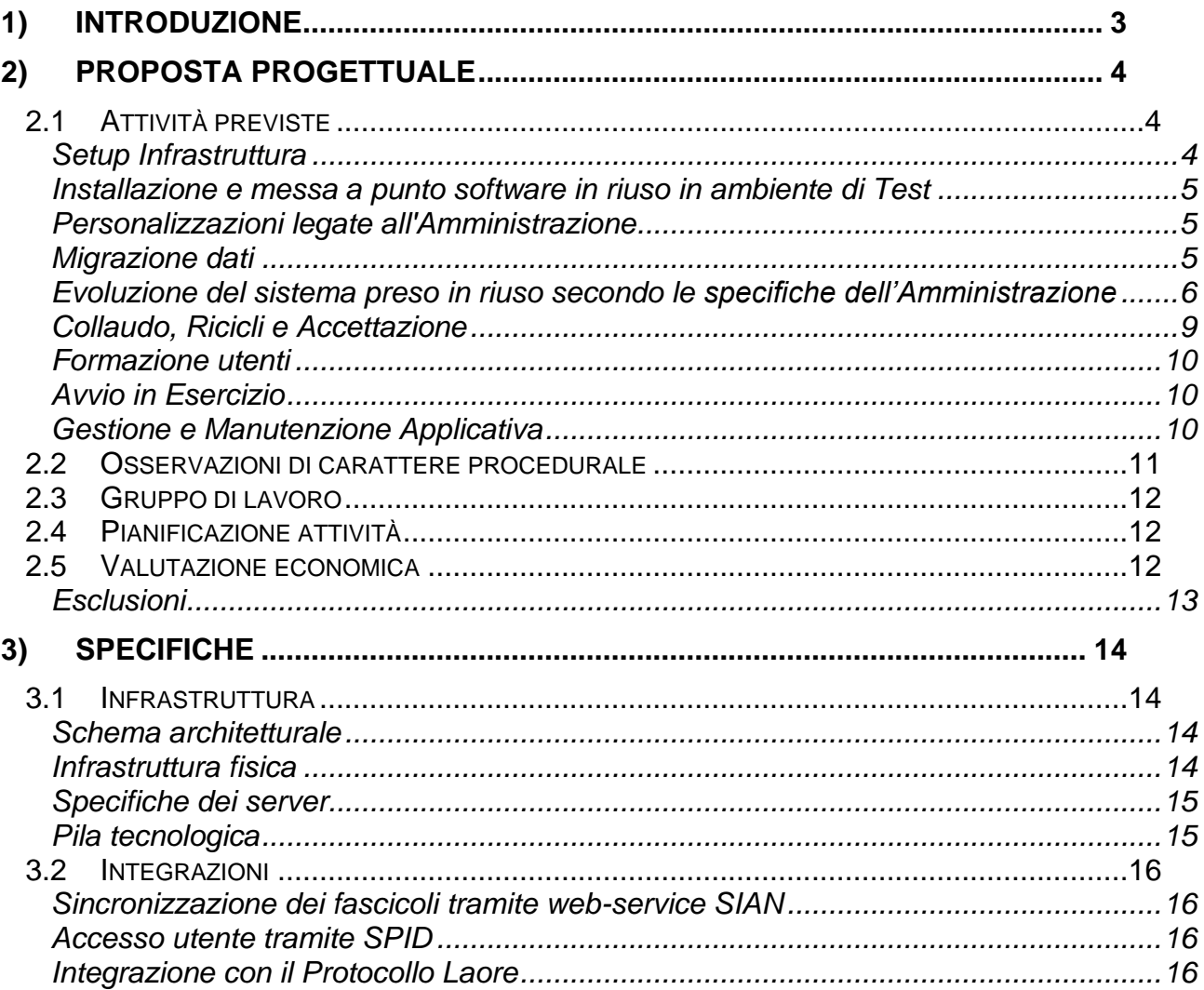

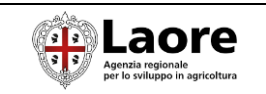

## <span id="page-2-0"></span>1) INTRODUZIONE

In conseguenza dei nuovi affidamenti, si è manifestata da parte di **Agenzia Laore** l'esigenza di disporre di un adeguato sistema informativo a supporto dei procedimenti istruttori e di liquidazione dei ristori e premi, atto a consentire la completa informatizzazione dei processi inerenti tale ambito di attività, rispondente alla necessità degli uffici e del mondo agricolo beneficiario di tali interventi.

In tale scenario Laore ha individuato il modello più idoneo per l'automazione delle attività inerenti i processi di indennizzo e aiuto alle imprese del mondo agricolo regionale, valutando di particolare interesse le soluzioni incluse nel **Sistema Informativo Agricolo della Regione Basilicata (SIA-RB)** a sua volta nato a partire da un progetto di riuso del Sistema Informativo Agricolo Piemontese (SIAP).

Gli Uffici della Regione Basilicata hanno provveduto, come richiesto dall'Agenzia, a dare priorità nella pubblicazione al **modulo UMA del SIA-RB**, disponibile sul catalogo AgID dal giorno 16/06/2023. E' inoltre prevista la pubblicazione dei moduli SIA-RB "Anagrafe regionale delle aziende agricole" e "Calamità naturali" entro il mese di agosto 2023.

**aizoOn**, in qualità di fornitore di riferimento della Regione Basilicata per il contratto di Fornitura, Gestione e Manutenzione del SIA-RB (2016 – in corso) e del CSI Piemonte per quanto riguarda la Gestione e Manutenzione del SIAP (2010 – in corso), ha maturato una duratura e significativa esperienza nell'ambito dei sistemi informativi agricoli regionali e più nello specifico nei sistemi interessati.

Nel presente documento viene presentata una **proposta progettuale** per il riuso e la personalizzazione del modulo applicativo

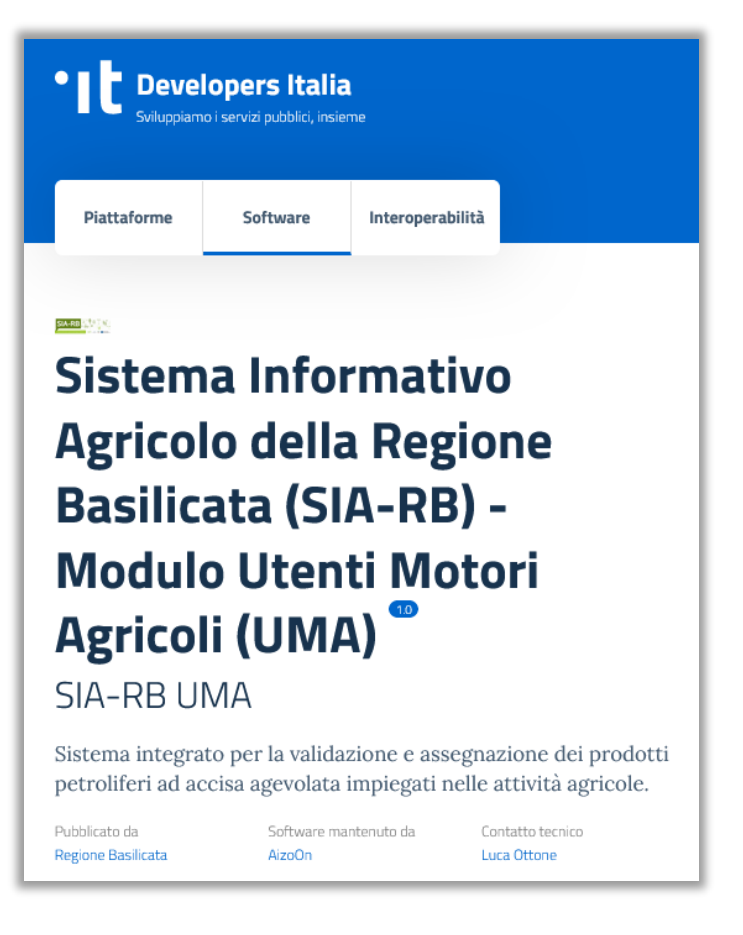

Utenti Motori Agricoli (UMA) del SIA-RB al fine di consentire a Laore l'avvio in esercizio del sistema a partire dalla campagna UMA 2024.

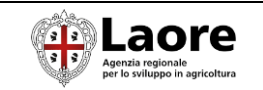

## <span id="page-3-0"></span>2) PROPOSTA PROGETTUALE

### <span id="page-3-1"></span>**2.1 ATTIVITÀ PREVISTE**

Di seguito sono elencate le principali fasi e attività previste al fine della messa in esercizio del software preso in riuso, delle contestuali personalizzazioni ed evoluzioni e delle attività di supporto all'avvio in esercizio.

Le attività sono indicativamente elencate in ordine cronologico e di dipendenza, tuttavia non si esclude in alcuni casi una loro sovrapposizione, parallelizzazione o spostamento in base all'evolversi della situazione operativa.

#### <span id="page-3-2"></span>**SETUP INFRASTRUTTURA**

Si assume che l'infrastruttura Hardware sarà messa a disposizione da parte di Laore comprensiva dell'installazione del sistema operativo e dei software di base e del dominio pubblico https attraverso il quale sarà pubblicata l'applicazione.

Sarà in carico al Cliente la gestione delle tematiche relative a connettività, configurazione e sicurezza di rete, backup, continuità, ecc.

Dovranno essere inoltre messe a disposizione le opportune modalità di accesso remoto ai server (vpn, utenze, ecc.) per consentire al personale Aizoon di poter operare.

A regime sarà necessario disporre di due linee separate:

- Ambiente di Esercizio
- Ambiente di Test/Collaudo

Nel §3.1 vengono fornite le specifiche tecniche in termini di infrastruttura fisica e pila tecnologica di riferimento. Le specifiche fanno riferimento all'attuale ambiente di installazione del SIA-RB predisposto nel 2016, non si esclude quindi la possibilità di adottare versioni più recenti dei prodotti software utilizzati, in particolare potranno essere valutati i seguenti upgrade:

- Sistema operativo per il database server, una delle seguenti versioni (in base a "Operating System General Checklist for Oracle Database on Microsoft Windows" per Oracle 19c)
	- o Windows Server 2012 R2 x64 Standard, Datacenter, Essentials, and Foundation editions
	- o Windows Server 2016 x64 Standard, Datacenter, and Essentials editions
	- o Windows Server 2019 x64 Standard, Datacenter, and Essentials editions
	- o Windows Server 2022 x64 Standard, Datacenter, and Essentials editions
- Sistema operativo di application server e web server: CentOS versione 8
- Database Oracle: upgrade dalla versione 11g alla versione 19c
- Java: upgrade dalla versione 8 alla versione 11
- Application Server Wildfly: upgrade dalla versione 8 alla versione 23
- Apache HTTP Server: upgrade alla versione 2.4.x stabile più recente

Aizoon in questa fase si farà carico della verifica e della messa a punto di tale infrastruttura per entrambe le linee di test e produzione:

- Validazione della pila tecnologica anche a fronte di eventuali upgrade
- Verifiche e configurazioni a livello di sistema operativo
- Setup istanze Oracle (creazione e configurazione istanze, ruoli, tablespace/datafile, schema applicativi, grant, ecc.)
- Parametrizzazione istanze wildfly

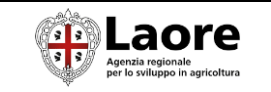

#### <span id="page-4-0"></span>**INSTALLAZIONE E MESSA A PUNTO SOFTWARE IN RIUSO IN AMBIENTE DI TEST**

In questa fase Aizoon si farà carico della prima installazione in ambiente di Test della soluzione presa a riuso così composta:

- Applicativo "Anagrafe regionale delle aziende agricole" (componenti Anagrafe, Comune, Papua)
- Applicativo "Utenti Motori Agricoli" (componenti UMA, Prelievi)

Le principali attività condotte saranno le seguenti:

- Acquisizione sorgenti pubblicati in riuso
- Rilascio strutture database
- Popolamento dati di configurazione
- Rilascio componenti Java e Frontend
- Messa a punto pila applicativa
- Test di validazione ed eventuale Troubleshooting

#### <span id="page-4-1"></span>**PERSONALIZZAZIONI LEGATE ALL'AMMINISTRAZIONE**

In questa fase il software preso in riuso sarà contestualizzato rispetto all'Amministrazione.

In particolare le principali attività saranno le seguenti

- Censimento e analisi di tutti gli elementi oggetto di personalizzazione
- Acquisizione contenuti forniti da Laore
- Adeguamenti intefaccia web (loghi, intestazioni, testi, ecc.)
- Modifiche parametri locali (dati geografici, mail, indirizzi web, ecc.)
- Modifiche ai template di stampa (loghi, intestazioni, riferimenti, ecc.)
- Modifiche alle configurazioni DB (es. lavorazioni UMA)
- Test di validazione ed eventuali ricicli

#### <span id="page-4-2"></span>**MIGRAZIONE DATI**

In questa fase dovranno essere acquisiti tutti i dati necessari all'avvio in esercizio del modulo UMA. Tali dati dovranno essere esportati dall'attuale sistema di gestione UMA (Abaco) secondo opportuni tracciati che saranno condivisi, comprensivi delle tabelle di decodifica laddove necessarie.

La migrazione dati avverrà almeno in due momenti distinti:

- Import parziale in ambiente di Test: ha lo scopo di collaudare la catena di migrazione dati (esportazione da Abaco, elaborazione e importazione su UMA) e di rendere disponibile un set di dati significativo in ambiente di test con il fine di agevolare le attività di test e validazione
- Import finale in ambiente di Produzione: è l'attività necessaria all'avvio in produzione con un raccordo ottimale delle due campagne UMA 2023 e 2024 a cavallo di due sistemi diversi. E' importante rilevare che questa operazione potrà essere gestita solo a campagna 2023 chiusa ovvero a partire dal 1/1/2024.

In questa fase sarà di fondamentale importanza la collaborazione da parte degli attori che gestiscono la soluzione Abaco.

Le principali entità dati oggetto di migrazione dati saranno le seguenti:

- Anagrafica aziende
- Anagrafica titolari aziende

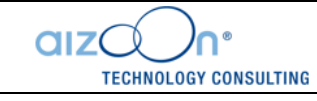

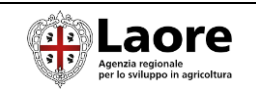

- Anagrafica ditte UMA
- Mandati CAA delle aziende agricole
- Macchine e attrezzature
- Domande di assegnazione 2023 (base e supplementi)
- Dichiarazioni consumi e rimanenze 2022
- Prelievi di carburante 2023
- Anagrafica uffici CAA
- Anagrafica operatori CAA
- Anagrafica distributori
- Anagrafica operatori dei distributori

Sarà da valutare con attenzione il tema relativo alla gestione delle macchine/attrezzature legate alle aziende agricole, secondo possibili scenari:

- Scenario "SIA-RB": macchine e attrezzature vengono censite sul fascicolo SIAN e sono oggetto di sincronizzazione fascicolo insieme a tutte le altre sezioni (colture, allevamenti, ecc.). Tale soluzione è quella standard e presenta il vantaggio di gestire tutta la consistenza dell'azienda richiedente sul sistema integrato di gestione e controllo (SIGC - SIAN) garantendo l'origine certificata di tutti i dati utilizzati per il calcolo dell'assegnazione.
- Scenario "Abaco": macchine e attrezzature vengono importate e successivamente gestite direttamente sul sistema UMA preso in riuso. Tale soluzione presenta il vantaggio iniziale di non dover ricaricare sul SIAN macchine e attrezzature da parte dei CAA, tuttavia a tendere pone il grosso svantaggio di avere una parte del fascicolo non gestita puntualmente sul SIAN con disallineamenti fra la consistenza certificata sul SIGC SIAN e i dati utilizzati per calcolare le assegnazioni.
- Volendo operare nel primo scenario standard senza costringere i CAA a ricaricare i dati di macchine e attrezzature andrebbe valutata con Abaco e SIAN la possibilità di importare macchine e attrezzature da Abaco sui fascicoli SIAN, in modo da avere raccordo dati tramite sincronizzazione SIAN per la campagna 2024.

A tutti i dati sopra citati si aggiungerà l'anagrafica del personale di Laore che dovrà essere abilitato ad operare sulla procedura. Tale elenco dovrà essere fornito da Laore.

Le principali attività gestite da Aizoon in questa fase sono:

- Analisi e condivisione delle entità oggetto di ripresa dati e dei relativi tracciati
- Analisi e predisposizione delle matrici di corrispondenza fra i diversi set di codifica utilizzati sui sistemi di origine e di destinazione
- Analisi, sviluppo e test delle procedure di importazione dati
- Per ogni sessione di importazione:
	- o Esercizio delle procedure
	- o Validazione dei dati importati tramite query massive di controllo e controlli a campione
	- o Test applicativo integrato di validazione del set dati importati
	- o Eventuali ricicli su dati e procedure

#### <span id="page-5-0"></span>**EVOLUZIONE DEL SISTEMA PRESO IN RIUSO SECONDO LE SPECIFICHE DELL'AMMINISTRAZIONE**

In questa fase saranno effettuati gli interventi di manutenzione evolutiva sul sistema preso in riuso al fine di adeguarlo alle esigenze procedurali espresse da Agenzia Laore e di raccordare al meglio il passaggio fra la precedente e nuova gestione sia da un punto di vista applicativo che procedurale.

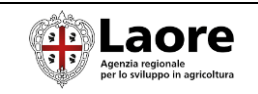

Le attività eseguite dal Team Aizoon sono le seguenti:

- Raccolta requisiti di dettaglio
- Analisi funzionale e tecnica
- Adeguamenti al modello dati
- Progettazione e sviluppo
- Test (unit test, system test, integration test)
- Deploy & Configuration Management

Di seguito si descrivono i principali interventi al momento previsti sulla base di alcuni elementi raccolti durante la fase preliminare.

#### **1. Modifiche all'iter di trasmissione e validazione delle domande di assegnazione**

L'applicativo SIA-RB UMA preso in riuso dalla Regione Basilicata prevede un iter di validazione delle domande esclusivamente in carico agli istruttori dell'Ufficio UMA di Regione. Inoltre non prevede un iter di firma e protocollazione delle istanze.

Per quanto riguarda Laore si chiede invece di adottare due logiche distinte in fase di validazione:

- Validazione direttamente da parte del CAA per tutte le domande si assegnazione solo in conto proprio per aziende agricole convenzionali (non PA, non consorzi e cooperative)
- Validazione da parte degli istruttori Laore di tutte le rimanenti tipologie di domande (conto terzi, misti, PA, consorzi, cooperative)

Si chiede inoltre di modificare l'iter aggiungendo gli step di firma e protocollazione dell'istanza secondo il seguente processo:

- Il CAA (opportunamente delegato) carica i dati tramite sincronizzazione, svolge controllo di primo livello, modifica le lavorazioni o altri dati se necessario, calcola l'assegnazione
- L'utente firma (digitalmente) l'istanza ovvero scarica la stampa della domanda e la ricarica firmata digitalmente
- Il CAA o Laore (a seconda di casi) validano la domanda di assegnazione
- La domanda firmata e validata viene protocollata tramite servizio di integrazione con il sistema di protocollo dell'Agenzia

Si rileva un punto di attenzione: considerata la capillarità del procedimento UMA utilizzato da buona parte delle aziende agricole anche di piccole dimensioni, lo step di firma digitale da parte del beneficiario potrebbe avere un impatto operativo considerevole. Si suggerisce di considerare quindi anche modalità alternative di firma. Su questo tema si rimanda anche ad un confronto con il processo attualmente adottato su Abaco.

Relativamente alla fase di compilazione della domanda si dovrà tenere presente una gestione differente dei prelievi per le aziende "miste" (conto proprio più conto terzi) fra l'attuale procedura Abaco e la soluzione presa in riuso. In particolare su Abaco in fase di registrazione prelievi non viene fatta distinzione fra conto proprio (CP) e conto terzi (CT) mentre sull'UMA in riuso sì. Questo determina l'assenza di un dato fondamentale in fase di migrazione dati fra i due sistemi.

Per ovviare il problema verrà modificata la procedura di domanda di assegnazione chiedendo al compilatore di specificare il totale prelevato nell'anno precedente separatamente per conto proprio e conto terzi, eventualmente proponendo già una ripartizione del totale importato da Abaco (questi due valori su UMA ad oggi vengono precompilati in base ai prelievi CP e CT per l'anno precedente).

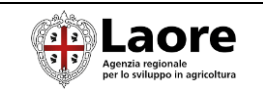

Verrà inoltre aggiunto un controllo di quadratura fra la somma dei due totali dichiarati (CT+CP) e il totale dei prelievi importati da Abaco che saranno archiviati su una tabella ad-hoc.

#### **2. Modifiche al processo di sincronizzazione dei fascicoli e relativi vincoli**

Il sistema preso in riuso consente di procedere al calcolo della domanda di saldo solo in presenza di una validazione del fascicolo dell'azienda agricola per l'anno in corso. Tale validazione viene acquisita con il processo di sincronizzazione del fascicolo tramite web-service SIAN. La sincronizzazione del fascicolo attualmente può essere eseguita solo tramite apposita funzionalità presente sul modulo "Anagrafe".

Altro aspetto da considerare è che nel contesto della Regione Basilicata un CAA non ha la possibilità di acquisire l'aggiornamento della delega sul fascicolo. Quando un'azienda agricola cambia il proprio CAA delegato, questo invia una richiesta all'assistenza che si occupa di sincronizzare il fascicolo in modo da acquisire la nuova delega sul fascicolo regionale e consentire quindi al nuovo CAA delegato di operare sui sistemi. Lo stesso iter viene seguito nel caso sia necessario creare sul sistema una nuova azienda.

In tema di validazione dei fascicoli, Laore esprime il seguente requisito: ai sensi del D.M. 14 dicembre 2001, n. 454 art. 2 c.4 le richieste relative agli anni successivi al primo, qualora i dati dichiarati dall'azienda istante rimangano immutati rispetto alla richiesta iniziale, potranno essere sostituite da una dichiarazione attestante che i dati e le notizie già forniti sono validi anche per l'anno in cui si rinnova la richiesta di ammissione al beneficio. Pertanto si richiede la possibilità di procedere all'assegnazione anche senza una validazione del fascicolo dell'anno in corso, ma importando i dati dall'ultima validazione e allegando una dichiarazione che attesti la validità dei dati precedenti, oppure introducendo nel sistema la possibilità di spuntare tale dichiarazione.

Si considerano quindi due tipologie di intervento, il primo atto a rimuovere i controlli sulla presenza del fascicolo validato per l'anno in corso e a introdurre una dichiarazione con spunta esplicita in fase di conferma della domanda.

Si sottolinea però che tale rilassamento dei controlli a tendere si presta a generare situazioni di disallineamento fra i fascicoli certificati sul sistema integrato di gestione e controllo SIAN e la consistenza aziendale su cui si basano le assegnazioni di carburante. In sostanza avviene un passaggio di responsabilità del dato utilizzato per la domanda UMA.

Il secondo intervento invece è pensato per agevolare le operazioni di creazione nuova azienda, di cambio delega e di gestione più immediata delle sincronizzazioni:

- Introdurre direttamente nel modulo UMA la possibilità di richiamare la sincronizzazione di un dato CUAA (sia per profilo Laore che CAA) così da rendere l'applicativo autoconsistente per tutte le operazioni necessarie alla gestione UMA
- Nel caso il CAA tenti di sincronizzare un fascicolo sul quale non risulta ancora a sistema la sua delega, il sistema acquisisce i dati aggiornati dai web-service SIAN, se da questi risulta la nuova delega allora viene finalizzata la sincronizzazione, altrimenti il processo si blocca con opportuno messaggio. Questo permette al CAA di rivendicare l'aggiornamento della delega senza dover insistere su richieste di assistenza
- Nel caso il CAA tenti di sincronizzare un CUAA non presente a sistema, il sistema acquisisce i dati del fascicolo dai web-service SIAN, se da questi risulta che il CAA ha la delega per tale azienda allora viene finalizzata la sincronizzazione altrimenti il processo si blocca con opportuno messaggio

#### **3. Integrazione con i servizi di autenticazione tramite SPID**

**TECHNOLOGY CONSULTING** 

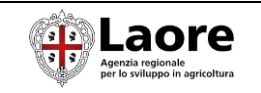

Sarà effettuato un intervento evolutivo al fine di integrare il sistema UMA con i servizi regionali di autenticazione SPID in analogia a quanto avviene nel contesto di Regione Basilicata.

A cura di Laore dovranno essere fornite le specifiche di integrazione e garantiti gli opportuni instradamenti di rete che permettano la comunicazione con tali servizi.

#### **4. Integrazione con i servizi di protocollazione**

Come sopra specificato il sistema preso in riuso non prevede la comunicazione con i servizi di protocollo per la protocollazione delle istanze.

Dovrà quindi essere effettuato un intervento evolutivo al fine di integrare il sistema protocollo di Laore.

A cura di Laore dovranno essere fornite le specifiche di integrazione e garantiti gli opportuni instradamenti di rete che permettano la comunicazione con tali servizi.

#### **5. Gestione serbatoi di stoccaggio**

Nel sistema attuale (Abaco) è presente oltre l'indirizzo di consegna anche il numero e la capienza dei serbatoi di stoccaggio, informazione utile per gli adempimenti previsti dalla Circolare delle dogane e dei monopoli del 27.12.2019 2404333/RU per i depositi superiori a 5 mc, nonché per il corretto calcolo delle rimanenze, e in generale per la prevenzione frodi.

Si prevede quindi un intervento evolutivo per permettere di gestire a livello di sezione dati della Ditta UMA un'anagrafica dei serbatoi di stoccaggio in carico all'azienda.

#### **6. Sviluppo reportistica ed elenchi**

Vengono richieste i seguenti report/elenchi:

- Possibilità di stampare l'elenco delle fatture con le lavorazioni e gli ettari (per sostituire l'allegato B)
- Possibilità di gestire elenchi per le comunicazioni bimestrali alle Dogane
- Possibilità di creare elenco delle giustificazioni dei consumi attese

Si prevede un intervento evolutivo per gestire tali scarichi nelle sezioni report/elenchi sulla base di requisiti di dettaglio che dovranno essere forniti.

#### <span id="page-8-0"></span>**COLLAUDO, RICICLI E ACCETTAZIONE**

In questa fase viene consegnato il software in ambiente di collaudo avendo completato le precedenti fasi di personalizzazione, evoluzione e migrazione dati preliminare.

Il personale di Laore, in particolare l'Ufficio UMA, può prendere visione dell'applicativo e condurre le opportune sessioni di collaudo con il fine di validare la soluzione e aprire eventuali ulteriori richieste di modifica rispetto al set funzionale inizialmente concordato.

Può essere valutato anche il coinvolgimento di una delegazione ristretta e selezionata proveniente dai CAA al fine di anticipare la condivisione della soluzione, raccogliere feedback, anticipare la gestione di eventuali criticità legate alle prassi operative consolidate, più in generale rendere i CAA partecipi nell'evoluzione del progetto.

Le principali attività svolte da Aizoon in questa fase sono:

- Test funzionali
- Test di integrazione

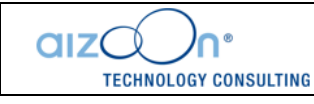

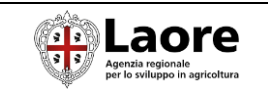

- Supporto agli utenti di Laore nelle fasi di collaudo e verifica della soluzione
- Studio di fattibilità di eventuali Change Request formulate da parte di Laore

Le eventuali Change Request che dovessero emergere dovranno essere valutate di concerto con l'Amministrazione per stabilire rischi e opportunità, vincoli di tempo e costi.

#### <span id="page-9-0"></span>**FORMAZIONE UTENTI**

In questa fase viene gestita l'attività di formazione nei confronti degli utenti utilizzatori del sistema con l'eventuale coinvolgimento di personale di supporto identificato dal Laore.

Sarà di fondamentale importanza il contributo di Laore per quanto riguarda la comunicazione verso gli stakholder interessati (interni ed esterni all'organizzazione), in particolare per quanto riguarda le organizzazioni CAA a livello regionale.

Le principali attività svolte da Aizoon in questa fase sono:

- Redazione e distribuzione dei manuali utente
	- o manuale per CAA e beneficiari
	- o manuale per i funzionari di Laore
	- o manuale per i Distributori
- Progettazione e pianificazione delle sessioni formative
- Preparazione casi demo in ambiente di Test
- Erogazione delle sessioni formative rivolte al personale di Laore
- Erogazione delle sessioni formative rivolte ai CAA
- Raccolta e sintesi di eventuali osservazioni sulla procedura

#### <span id="page-9-1"></span>**AVVIO IN ESERCIZIO**

Lo scopo di questa fase è l'avvio in esercizio della procedura UMA ovvero l'apertura agli utenti interni ed esterni all'organizzazione dei servizi di assegnazione carburante UMA per la campagna 2024.

Le principali attività svolte da Aizoon in questa fase sono:

- Verifiche finali sull'infrastruttura di produzione
- Rilascio in ambiente di produzione della versione della piattaforma applicativa oggetto di precedente accettazione da parte di Laore (componenti DB, Java, Frontend)
- Migrazione dati definitiva in ambiente di produzione e verifiche di consistenza
- Test di sistema e di integrazione in ambiente di Produzione
- Eventuali attività di Troubleshooting
- Apertura del servizio all'utenza
- Supporto tecnico e funzionale all'avvio in esercizio

Dal punto di vista cronologico è da rilevare che l'esportazione dati definitiva da Abaco potrà essere congelata dal 1/1/2024 poiché fino al 31/12/2023 potrebbe ancora intervenire qualche modifica dei dati sul sistema (es. prelievi). Per gestire correttamente le fasi di migrazione dati (esportazione Abaco e importazione UMA) e opportune verifiche saranno quindi necessari alcuni giorni. Si presume quindi ragionevole l'apertura del servizio a partire dal 10/1/2024.

#### <span id="page-9-2"></span>**GESTIONE E MANUTENZIONE APPLICATIVA**

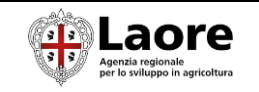

Lo scopo di questa fase è la gestione e manutenzione del sistema successivamente alla sua messa in esercizio.

Le principali attività previste in questa fase sono:

- **Assistenza utente (I Livello)** per la presa in carico delle richieste e segnalazioni da parte dell'utenza interna ed esterna attraverso i canali che saranno stabiliti (es. mail, ticketing) e per il supporto all'utilizzo dell'applicativo
- **Supporto di II Livello** per la verifica/modifica dati, configurazioni, verifica log, pre-analisi delle problematiche segnalate
- **Supporto tecnico e Manutenzione** per approfondimenti tecnici e funzionali, interventi sul software (configurazioni o codice), attività di manutenzione adeguativa / migliorativa / evolutiva per adeguamenti funzionali e personalizzazioni della piattaforma in base alle specifiche esigenze evidenziate nel corso del suo utilizzo
- **Supporto al business** per affiancare utenti e decisori dell'Amministrazione per approfondire la materia, la normativa, le procedure operative; comprendere a pieno la soluzione presa in riuso; definire e sviluppare i requisiti per gli adeguamenti al software; supportare l'avvio della campagna UMA.

I servizi in sopra citati per loro natura non sono oggetto di valutazione corpo e saranno definititi con l'Amministrazione in base alle necessità.

#### <span id="page-10-0"></span>**2.2 OSSERVAZIONI DI CARATTERE PROCEDURALE**

Al fine di minimizzare l'impatto dovuto all'avvio della campagna 2024 con contestuale cambio della piattaforma applicativa si raccomanda l'utilizzo della domanda di acconto.

Si tratta di una tipologia di domanda che assegna il 50% (o un diverso valore a discrezione dell'Amministrazione) dell'assegnazione dell'anno precedente senza la necessità della presenza di una validazione del fascicolo SIAN nell'anno in corso (acquisito tramite sincronizzazione).

Tale modalità è stata pensata, sviluppata e utilizzata dalla Regione Piemonte fin dalle prime versioni dell'applicativo UMA in riuso (il SIA-RB Basilicata nasce a sua volta dal riuso del SIAP Piemonte) per consentire un'assegnazione snella e immediata, da inizio anno, per quelle aziende che avevano necessità di carburante già a inizio campagna ma che non avevano ancora definito una consistenza definitiva degli usi del suolo per il nuovo anno (tipicamente questa operazione ha luogo dal mese di aprile, propedeutica alla campagne di Domanda Unica e PSR a superficie).

Oltre alla motivazione sopra indicata, valida a regime per ogni campagna UMA, in particolare nel caso di avvio della campagna 2024 sul nuovo applicativo si avrebbero diversi vantaggi:

- La domanda base (a saldo) potrebbe essere posticipata (es. al 1/3) avendo a disposizione più tempo per mettere a punto le procedure e dando luogo ad un avvio più graduale, anche in termini di richiesta di assistenza applicativa
- I CAA potrebbero gestire la domanda base dopo aver completato gli aggiornamenti dei fascicoli per le campagne DU e PSR, non dovendo quindi ricorrere a più validazioni.
- Non sarebbe necessario rilassare il controllo sulla presenza di validazione del fascicolo per l'anno in corso per procedere con la domanda base, con evidenti vantaggi in termini di integrità e certificazione del dato utilizzato per effettuare la domanda base (in particolare per quanto riguarda usi del suolo, serre, allevamenti)
- Si darebbe tempo al CAA di effettuare l'aggiornamento della sezione macchine sul fascicolo SIAN, andando a gestire anche questo tipo di dato sul fascicolo certificato da SIAN.

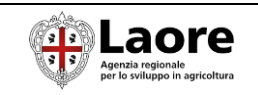

### <span id="page-11-0"></span>**2.3 GRUPPO DI LAVORO**

Il gruppo di lavoro aizoOn previsto per l'esecuzione del progetto è così composto:

- 1 Project Manager
- 1 Esperto di materia
- 1 Analista funzionale
- 3 Analisti programmatori
- 1 DBA applicativo
- 1 Sistemista applicativo

### <span id="page-11-1"></span>**2.4 PIANIFICAZIONE ATTIVITÀ**

Di seguito si riporta una pianificazione di massima del progetto.

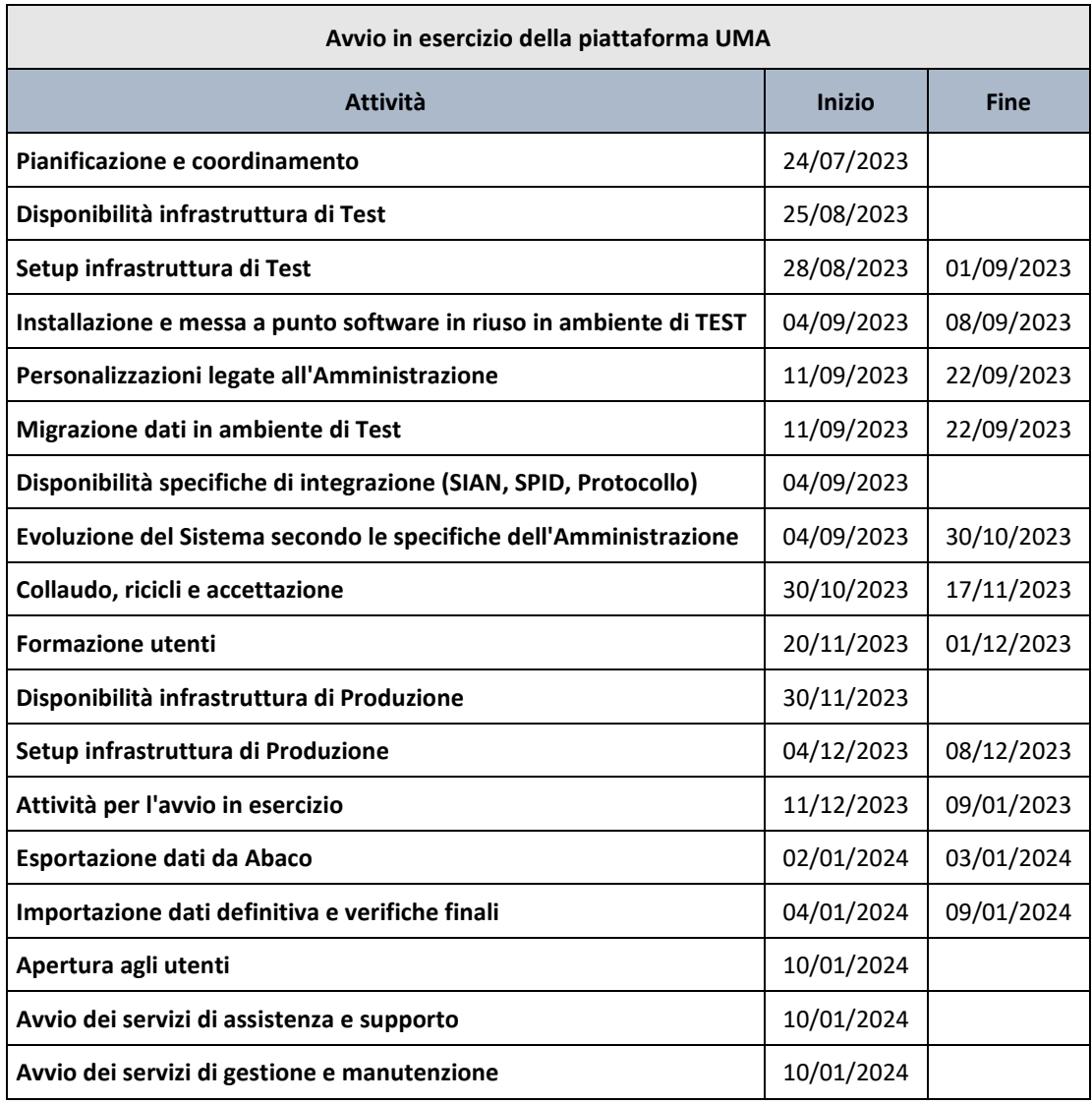

## <span id="page-11-2"></span>**2.5 VALUTAZIONE ECONOMICA**

La valutazione economica a corpo per le attività di progetto descritte al §2.1 è pari a:

**Euro 59.850,00 (cinquantanovemilaottocentocinquanta/00) IVA esclusa**

n® **QIZ TECHNOLOGY CONSULTING** 

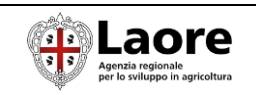

#### <span id="page-12-0"></span>**ESCLUSIONI**

Sono escluse dalla presente valutazione i seguenti elementi:

- Fornitura infrastruttura hardware
- Installazione sistemi operativi e software di base
- Licenze Oracle Database
- Connettività
- Apparati e configurazioni di rete
- Servizi di Backup e Disaster Recovery
- Domini e certificati SSL
- Assistenza sistemistica
- Altri elementi non esplicitamente presenti nelle attività previste al §2.1

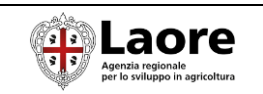

## <span id="page-13-0"></span>3) SPECIFICHE

### <span id="page-13-1"></span>**3.1 INFRASTRUTTURA**

#### <span id="page-13-2"></span>**SCHEMA ARCHITETTURALE**

Nella figura seguente viene rappresentato lo schema architetturale di massima del SIA-RB.

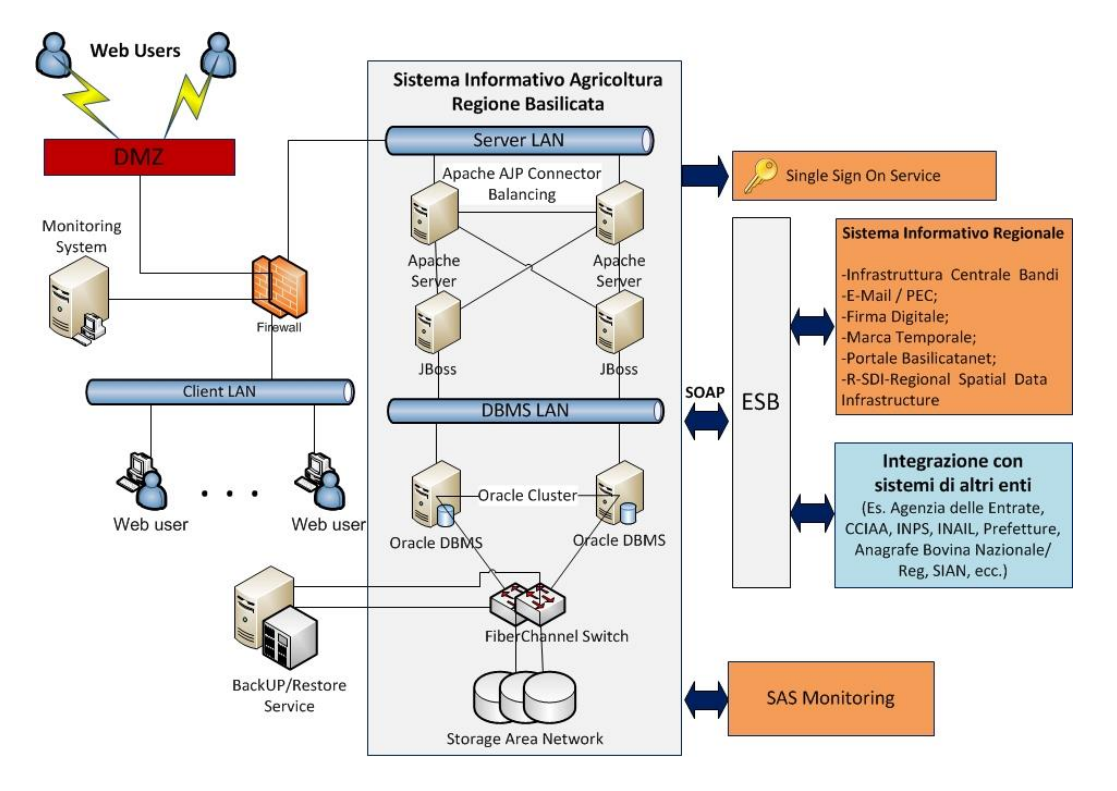

#### <span id="page-13-3"></span>**INFRASTRUTTURA FISICA**

La figura seguente mostra il set infrastrutturale necessario all'avvio della piattaforma applicativa SIA-RB in ambiente di esercizio.

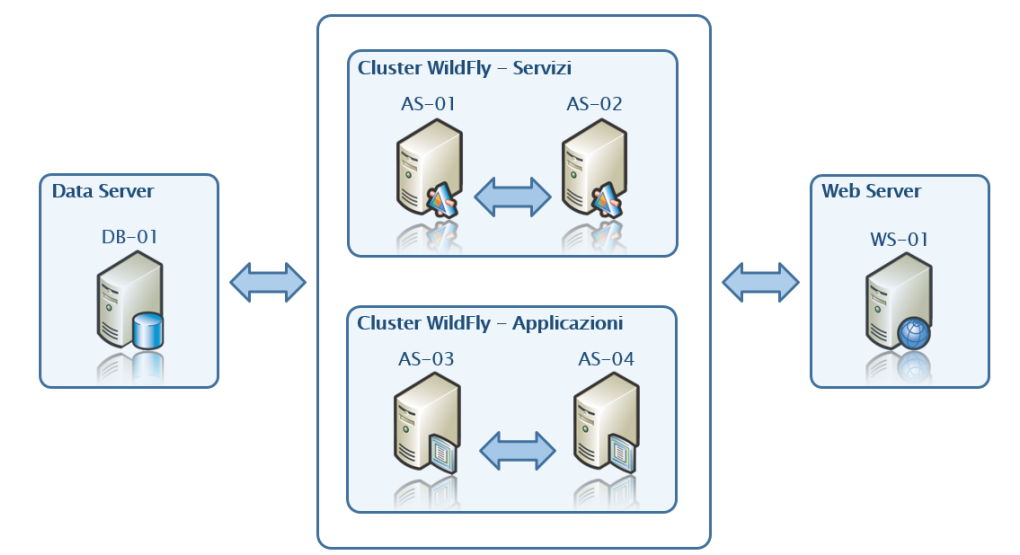

Per quanto riguarda l'ambiente di test/collaudo si può ipotizzare un'infrastruttura ridimensionata considerando un database server e due application server.

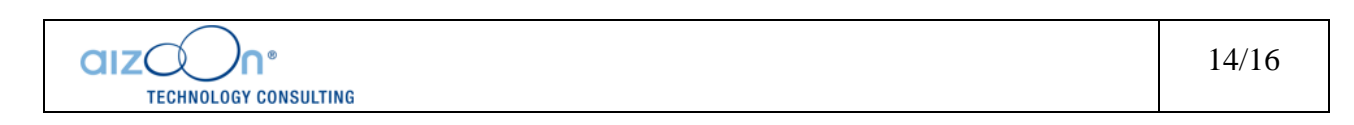

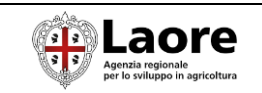

#### <span id="page-14-0"></span>**SPECIFICHE DEI SERVER**

Le caratteristiche dei nodi principali per l'ambiente di **produzione** sono le seguenti:

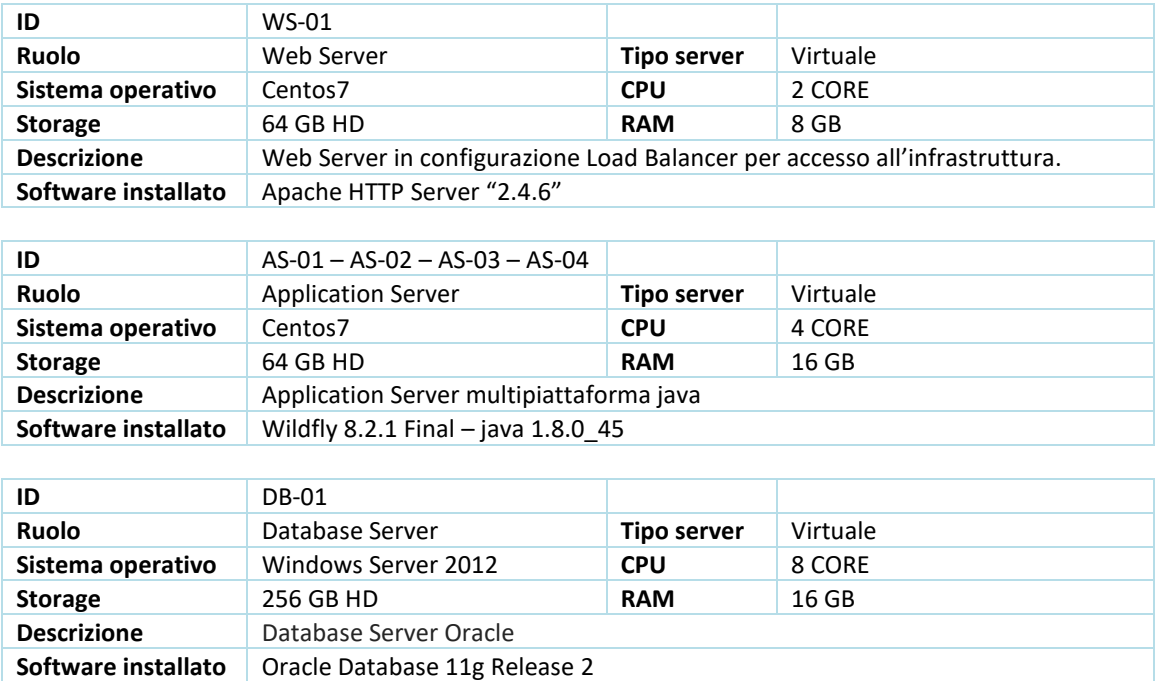

#### <span id="page-14-1"></span>**PILA TECNOLOGICA**

Le caratteristiche della pila tecnologica utilizzata sono le seguenti:

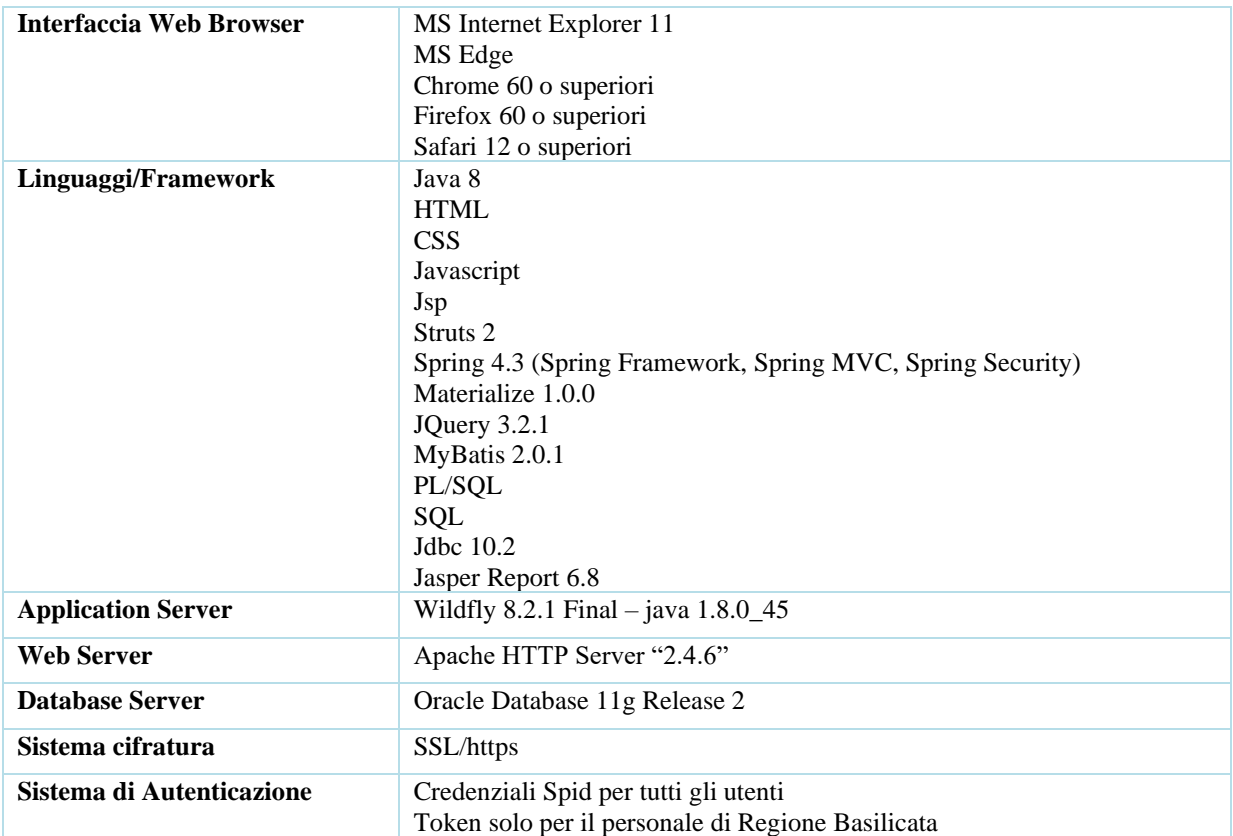

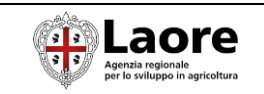

## <span id="page-15-0"></span>**3.2 INTEGRAZIONI**

#### <span id="page-15-1"></span>**SINCRONIZZAZIONE DEI FASCICOLI TRAMITE WEB-SERVICE SIAN**

La disponibilità di questi servizi per il perimetro dei fascicoli aziende agricole della Sardegna è un elemento indispensabile per un corretto riuso della procedura SIARB-UMA.

I servizi integrati dalla soluzione presa in riuso sono i seguenti.

#### **WsdL:**

- Wsdl di test:<https://cooptest.sian.it/wsTOAST/services/FascicoloAll?wsdl>
- Wsdl di produzione:<https://cooperazione.sian.it/wsTOAST/services/FascicoloAll?wsdl>

I **servizi** richiamati sono nell'ordine :

- LeggiFascicoloAll
- EsitoFascicoloAllAsync

Il documento di riferimento per tali servizi, fornito da SIAN, è il seguente: WS\_Fascicolo(LeggiFascicoloAll\_EsitoFascicoloAllAsync)\_ver\_2.0.doc fornito da SIAN

Si attende da Laore una verifica della disponibilità di tali servizi e le relative credenziali per effettuare le opportune configurazioni e test.

#### <span id="page-15-2"></span>**ACCESSO UTENTE TRAMITE SPID**

Al momento non sono note le specifiche di integrazione con tali servizi che saranno fornite dall'Amministrazione.

#### <span id="page-15-3"></span>**INTEGRAZIONE CON IL PROTOCOLLO LAORE**

Al momento non sono note le specifiche di integrazione con tali servizi che saranno fornite dall'Amministrazione.

Torino, 24/07/2023

Firmato digitalmente da:

### **aizoOn**

*Danilo Ciravegna* (Amministratore Esecutivo)

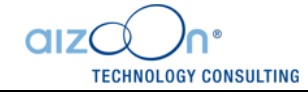